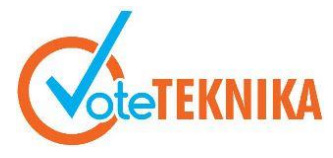

Jurnal Vocational Teknik Elektronika dan Informatika <http://ejournal.unp.ac.id/index.php/voteknika/index> **Vol. 9, No. 1, Maret 2021 P- ISSN: 2302-3295, E-ISSN : 2716-3989**

## **Pengaruh Penerapan Model PJBL Berbantu Program Aplikasi** *Livewire* **Terhadap Hasil Belajar**

## **Pingky Fernanda Damid1\* , Titi Sriwahyuni<sup>2</sup>**

<sup>1</sup>Prodi Pendidikan Teknik Elektronika, Fakultas Teknik, Universitas Negeri Padang 2 Jurusan Teknik Elektronika, Universitas Negeri Padang Jl. Prof. Hamka Kampus UNP Air Tawar Padang

\**Corresponding author* e-mail: [pingky110897@gmail.com](mailto:%20pingky110897@gmail.com)

### **ABSTRAK**

Penelitian ini bertujuan untuk mengetahui pengaruh positif model *Project Based Learning* berbantu program aplikasi *Livewire* terhadap hasil belajar mata pelajaran kerja bengkel dan gambar teknik siswa kelas X SMKN 1 Padang*. Livewire* digunakan untuk mempermudah siswa dalam menggambar rangkaian dimana sebelumnya siswa membuat gambar rangkaian secara manual dan membutuhkan waktu yang lama, sehingga siswa kesulitan dalam memahami dasar dari menggambar teknik. Dengan menggunakan model *project based learning* berbantu *livewire* diharapkan dapat meningkatkan kemampuan siswa dalam belajar. Metode penelitian yang digunakan adalah metode *Quasi Experimental Desaign*, dengan bentuk *Nonequivalent Control Group Design*. Sampel penelitian ini adalah siswa kelas XTAVB sebagai kelas eksperimen dan siswa kelas XTAVC sebagai kelas kontrol. Pada penelitian ini kelas eksperimen dengan menggunakan model *Project Based Learning* berbantu program aplikasi *Livewire* sedangkan pada kelas kontrol tanpa menggunakan model *Project Based Learning* berbantu program aplikasi *Livewire*. Setelah dilakukan penelitian didapatkan bahwa hasil perolehan rata-rata kelas eksperimen pada ranah kognitif 85.25 dan kelas kontrol 76.75. Hasil belajar pada ranah psikomotor rata-rata kelas eksperimen 83.44 dan kelas kontrol 72.63. Uji hipotesis pada ranah kognitif thitung=2.09 dan pada ranah psikomotor diperoleh t<sub>hitung</sub>=2.25, karena t<sub>hitung</sub>>t<sub>tabel</sub> sehingga dapat dikatakan Ho ditolak dan Ha diterima. Menurut hasil uji hipotesis tersebut, disimpulkan bahwa terdapat pengaruh positif penerapan model *Project Based Learning* berbantu program aplikasi *Livewire* terhadap hasil belajar mata pelajaran kerja bengkel dan gambar teknik siswa kelas X SMKN 1 Padang.

*Kata kunci: PJBL*, *Livewire, Quasi-Experimental Desaign*, Hasil Pembelajaran.

### *ABSTRACT*

*This study aims to find out the positive effect of the Project Based Learning model assisted by the Livewire application program on the learning outcomes of workshop work subjects and technical drawings of class X students of SMKN 1 Padang. Livewire is used to make it easier for students to draw a series where previously students made series drawings manually and it took a long time, so that students had difficulty understanding the basics of drawing techniques. By using a project based learning model assisted by livewire is expected to improve students' learning abilities. The research method used is the Quasi Experimental Design method, with the form of Nonequivalent Control Group Design. The samples of this study were students of class XTAVB as the experimental class and students of class XTAVC as the control class. In this study, the experimental class used the Project Based Learning model assisted with the Livewire application program, while the control class without using the Project Based Learning model assisted the Livewire application program. After doing the research, it was found that the average acquisition result of the experimental class in the cognitive domain was 85.25 and the control class was 76.75. Learning outcomes in the psychomotor domain mean the experimental class is 83.44 and the control class is 72.63. Hypothesis testing in the cognitive domain tcount= 2.09 and in the psychomotor domain tcount = 2.25, because tcount>ttable so that it can be said that Ho is rejected and Ha is accepted. According to the results of the hypothesis test, it is concluded that there is a positive effect of the application of the Project Based Learning model assisted by the Livewire application program on the learning outcomes of workshop work subjects and technical drawings of class X students of SMKN 1 Padang.*

*Keywords: PJBL, Livewire, Quasi-Experimental Desaign, Learning Outcomes.*

# **I. PENDAHULUAN**

Pendidikan mempunyai peran yang sangat strategis dalam meningkatkan kualitas sumber daya manusia dan upaya mewujudkan cita-cita bangsa Indonesia, yaitu mencapai kesejahteraan umum dan mencerdaskan kehidupan bangsa. Kualitas sumber daya manusia akan mempengaruhi kemajuan suatu bangsa, sehingga secara tidak langsung pendidikan akan menentukan kualitas suatu bangsa. Sistem pendidikan yang baik adalah sistem pendidikan yang dapat menghasilkan manusia yang berkualitas. Manusia yang berkualitas didapat dari sekolah yang memiliki pendidik yang dapat mendidik siswanya sehingga mengerti dengan apa yang dijelaskan, selain itu fasilitas yang mendukung terlaksanakannya proses pembelajaran.

SMK adalah sekolah yang memprioritaskan bidang keahlian dimana siswa mempelajari bidang yang dipilih dan diberikan pengarahan, serta adanya laboratorium dan praktik perbengkelan sehingga SMK dapat dikatakan sebagai pencetak tenaga kerja yang berkompeten di bidangnya. Untuk menentukan keberhasilan peserta didik maka sekolah harus menetapkan suatu standar ketuntasan yang disebut sebagai ketuntasan belajar yang sesuai dengan Badan Standar Nasional Pendidikan (BSNP).

Ketuntasan belajar menjadi acuan untuk menentukan peserta didik yang sudah dapat dikatakan tuntas atau tidak dalam belajar. Ketika melakukan observasi yang dilaksanakan di SMKN 1 Padang khususnya di Jurusan Teknik Audio Video dengan mewawancarai salah seorang guru yaitu Bapak Mardanus. Berdasarkan hasil wawancara, SMKN 1 Padang telah menerapkan kurikulum 2013, namun fakta lain yang didapat bahwa masih banyak peserta didik yang kurang aktif pada saat proses pembelajaran.

Untuk menormalisasikan proses pembelajaran, maka dalam tahap pembelajaran kejuruan menekankan pada pembentukan keterampilan peserta didik melalui kegiatan belajar dengan melakukan praktik. Diharapkan siswa dalam kegiatan praktik dapat melaksanakan praktik secara tepat dan benar. Namun pada saat proses pembelajaran berlangsung, kendala yang didapat bahwa masih banyak peserta didik yang kurang aktif dan tidak memahami materi saat melaksanakan praktek, seperti tidak mengetahui bentuk komponen serta simbol-simbol elektronika, kurangnya keterampilan dalam menggambar, kebenaran dalam menggambar, keterbacaan dan estetika, teknik pemilihan komponen, model desain, serta analisis gambar hingga ke *layout* PCB. Serta, penggunaan

Kerja Bengkel dan Gambar Teknik di SMKN 1 Padang, telah menerapkan Kriteria Ketuntasan Minimal (KKM) yaitu 80. Berikut Hasil Ujian Tengah Semester Siswa Kelas X SMKN 1 Padang pada mata pelajaran Kerja Bengkel dan Gambar Teknik Tahun 2018/2019.

| N | <b>Kelas</b><br>wwwww | Grup           | Jumlah<br><b><i><u>UNANANANA</u></i></b><br><b>Siswa</b><br>wwww | Nilai yang diperoleh siswa |               |      |               |
|---|-----------------------|----------------|------------------------------------------------------------------|----------------------------|---------------|------|---------------|
| o |                       |                |                                                                  | < 80                       | $\frac{0}{0}$ | > 80 | $\frac{0}{0}$ |
|   | <b>XTAVB</b>          | A dan B<br>www | 32                                                               | 22                         | 68,75%        | 10   | 31.25%        |
|   | <b>XTAVC</b>          | A dan B        | 33                                                               | 20                         | 60,60%        | 13   | 39,39%        |
|   | <b>Total</b>          |                | 65                                                               | 42                         | 64.61%        | 23   | 35,38%        |

Tabel 1.Hasil Ujian Tengah Semester Kelas X SMKN 1 Padang Tahun ajaran 2018/2019

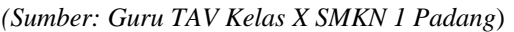

Untuk mengatasi masalah yang terjadi dibutuhkan sebuah model pembelajaran yang tepat. Salah satunya yaitu Model pembelajaran *Project Based Learning*. Serta untuk memaksimalkan proses pembelajaran pada saat melakukan praktek, digunakan program aplikasi komputer yang tepat untuk disisipkan ke dalam model pembelajaran *Project Based Learning*. Program aplikasi yang memungkinkan untuk penyempurnaan penerapan model pembelajaran PJBL dan memungkinkan siswa antusias dalam proses pembelajaran Kerja Bengkel dan Gambar Teknik salah satunya yaitu *Livewire*.

## **II.LANDASAN TEORI**

### **A. Hasil Belajar**

Merupakan perubahan dalam tingkah laku<br>pada bidang **kognitif**, **afektif**, dan baik pada bidang **kognitif**, **afektif**, dan **psikomotoris**. [1].

### 1. Klasifikasi Hasil Belajar [1]:

### a) **Ranah Kognitif**

Berkenaan dengan hasil belajar intelektual yang terdiri dari aspek pengetahuan atau ingatan, pemahaman, aplikasi analisis, dan evaluasi.

b) **Ranah Afektif**

# **VoteTEKNIKA** Vol. 9, No. 1, Maret 2021

Berkenaan dengan sikap yang terdiri dari aspek penerimaan, jawaban atau reaksi, penilaian, organisasi, dan internalisasi.

## c) **Ranah Psikomotor**

Berkenaan dengan hasil keterampilan dan kemampuan bertindak. Dimana keterampilan menunjukkan tingkat keahlian diri seseorang.

2. Faktor-Faktor yang Mempengaruhi Hasil Belajar:

## a) **Faktor Internal**

Merupakan hal yang kompleks yang menentukan terjadi atau tidak terjadi proses pembelajaran. Faktor yang mempengaruhi yaitu faktor jasmani, faktor psikologis dan faktor kelelahan [2].

## b) **Faktor Eksternal**

Merupakan proses pembelajaran yang didorong oleh motivasi instrinsik siswa. Faktor yang mempengaruhi yaitu faktor keluarga, faktor sekolah dan faktor masyarakat [2].

# **B. Model Pembelajaran**

Model pembelajaran dilakukan oleh guru sebelum, sedang dan sesudah pembelajaran. Model pembelajaran juga dapat dijadikan sebagai pola pilihan, yaitu para guru boleh memilih model pembelajaran yang sesuai dan efisien untuk mencapai tujuan pendidikan [3].

Model pembelajaran terkait dengan pemilihan strategi dan pembuatan struktur metode, keterampilan dan aktivitas siswa [4]. Model pembelajaran yang tertata rapi dan didukung oleh perangkat pembelajaran serta adanya tahapan atau sintaks pembelajaran yang tepat sehingga dapat mempermudah guru dan siswa dalam memahami pembelajaran.

# **C. Model** *Project Based Learning* **(PJBL)**

Pada *Project Based Learning* aktivitas pembelajaran yang memakai projek sebagai proses pembelajaran untuk meraih kompetensi sikap, pengetahuan, dan keterampilan. Menekankan pembelajaran pada aktivitas-aktivitas siswa untuk mendapatkan produk dengan penerapan keterampilan meneliti, menganalisa, membuat hingga mempresentasikan produk pembelajaran menurut pengalaman nyata [5].

1. Tahap-Tahap Model Pembelajaran *Project Based Learning* (PJBL) [6]:

# a. **Penyajian Permasalahan**

Permasalahan dunia nyata yang diajukan berupa pertanyaan sehingga membutuhkan penyelidikan secara mendalam.

# b. **Membuat Perencanaan**

Tahapan membuat perencanaan yaitu perlu untuk merancang standar kompetensi yang akan dibahas dalam permasalahan.

# c. **Menyusun Penjadwalan**

Guru dan Siswa menyusun perencanaan atau penjadwalan dalam melakasanakan kegiatan proyek/karya.

# d. **Memonitor Pembuatan Proyek**

Dalam proses pembuatan proyek siswa harus dimonitor dan difasilitasi setiap pengerjaannya. Fasilitas yang diberikan berupa ruang laboratorium dan fasilitas lain yang mendukung proses pembelajaran.

# e. **Melakukan Penilaian**

Guru melakukan penilaian dengan memvariasikan jenis penilaian yang digunakan.

# f. **Evaluasi**

Mendiskusikan sesuatu yang akan atau perlu untuk diubah dan berbagi ide tentang berbagai pengalaman yang didapat.

# **D. Program Aplikasi** *LiveWire 1.11 Pro*

*Livewire* merupakan program aplikasi komputer yang digunakan untuk merancang hingga menganalisis, ditampilkan dalam bentuk animasi dan dapat mengeluarkan bunyi untuk mempertunjukan fungsi atau prinsip dasar dari rangkaian elektronika [7]. Program *Livewire* merupakan suatu subkelas perangkat lunak komputer yang memanfaatkan kemampuan komputer secara langsung untuk melakukan suatu tugas yang diinginkan oleh pengguna [8].

*Livewire* juga merupakan *software* yang mudah digunakan, karena didukung oleh komponen lengkap yang memudahkan dalam simulasi rangkaian. Pada *Livewire* terdapat banyak komponen elektronika yang bisa dimanfaatkan seperti resistor, kapasitor, amperemeter dan lain sebagainya. *Livewire* juga dapat mengetahui arus dan tegangan pada rangkaian yang akan dibuat, sehingga *Livewire* sangat baik digunakan dalam dunia pendidikan maupun untuk kebutuhan pribadi seseorang.

Fitur dan kelebihan yang dimiliki oleh software *Livewire* adalah:

- 1. Terdapat menu yang didesain khusus untuk *livewire*.
- 2. Menu pada *livewire* memiliki kemiripan dengan aplikasi lain yang dibuat seperti *microsoft* yang sudah dahulu dipahami, sehingga mudah untuk digunakan.
- 3. Terdapat beberapa menu pilihan mulai dari menu *file*, *edit*, *view*, *insert*, *tools*, *window* maupun *help*.
- 4. Terdapat menu *gallery* yang cukup lengkap untuk memilih komponen.
- 5. *Livewire* mampu meminimalisir kesalahan dalam pembuatan rangkaian.

## **E. Kerangka Berpikir**

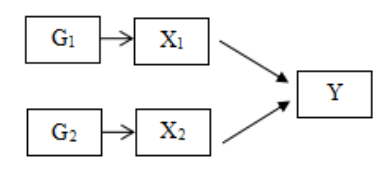

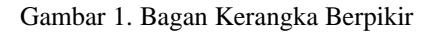

Keterangan:

- G<sup>1</sup> :Pelaksanaan pembelajaran di kelas Kontrol
- G<sup>2</sup> :Pelaksanaan pembelajaran di kelas Eksperimen
- X<sup>1</sup> :Perlakuan tanpa model PJBL berbantu *livewire*
- X2 :Perlakuan dengan model PJBL berbantu *livewire*
- Y :Test Akhir

### **F. Hipotesis**

Hipotesis merupakan suatu pernyataan yang dikatakan benar untuk sementara, sampai kebenarannya diuji melalui data yang terkumpul [9].

**Ho** : Penerapan model PJBL berbantu program aplikasi *livewire* tidak berpengaruh terhadap hasil belajar siswa Kelas X SMKN 1 Padang.

**Ha** : Penerapan model PJBL berbantu program aplikasi *livewire* berpengaruh terhadap hasil belajar siswa Kelas X SMKN 1 Padang.

# **III. METODOLOGI PENELITIAN**

### **1. Desain Penelitian**

Tabel 2. Rancangan Penelitian

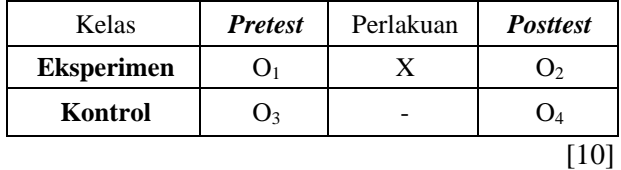

Jenis penelitian pada penelititan ini adalah *Quasi Experimental Desaign*, dengan bentuk *Nonequivalent Control Group Design. Quasi Experiment* memiliki kelompok kontrol, tetapi tidak sepenuhnya bisa mengontrol variabel luar yang mempengaruhi pelaksanaan eksperimen. Penelitian ini digunakan untuk melihat perbedaan kemampuan kelas yang diberi perlakuan dan yang tidak diberi perlakuan.

## **2. Subjek Penelitian**

Populasi terdiri atas obyek/subyek yang mempunyai kualitas dan karakteristik tertentu yang ditetapkan oleh peneliti untuk dipelajari dan kemudian ditarik kesimpulannya [11]. Subjek harus ditata sebelum peneliti siap mengumpulkan data. Oleh sebab itu, subjek penelitian ini adalah:

Tabel 3. Subjek Penelitian

| No | Lokal          | Grup | <b>Sampel</b> | <b>Jenis</b>      |  |
|----|----------------|------|---------------|-------------------|--|
|    | <b>X TAV B</b> | А    | 16            | <b>Eksperimen</b> |  |
| 2  | X TAVC         | В    | 16            | Kontrol           |  |

Penelitian ini menggunakan satu kelas eksperimen dan satu kelas kontrol. Dimana kelas X TAV B yang terdiri dari grup A sebagai kelas

# **VoteTEMIKA** Vol. 9, No. 1, Maret 2021

eksperimen dan X TAV C yang terdiri dari grup B sebagai kelas kontrol.

### **3. Prosedur Penelitian**

a. Tahap Persiapan

Pada tahap persiapan yang harus dilakukan adalah menentukan tempat dimana akan melakukan penelitian, selanjutnya observasi (pengamatan) dan menentukan jadwal untuk melakukan penelitian. Hal yang harus dipersiapkan berupa perangkat pembelajaran seperti RPP serta membuat instrumen penelitian (kisi-kisi, uji coba soal dan validasi soal).

b. Tahap Pelaksanaan

Melakukan tes awal sebelum menggunakan model PJBL Berbantu Program Aplikasi *Livewire*. Kemudian pada proses berikutnya menggunakan model PJBL Berbantu Program Aplikasi *Livewire* setelah itu dilakukan *posttest.*

c. Tahap Akhir

Pada tahap akhir dilakukan analisis data dan membuat kesimpulan dari hasil penelitian.

## **4. Instrumen Penelitian**

## **a. Teknik Pengumpulan Data**

Data yang dikumpulkan berupa hasil belajar siswa dalam bentuk tes. Tes diberikan kepada siswa kelas X Teknik Audio Video di SMKN 1 Padang.

## **b. Perencanaan Instrumen**

Dalam penyusunan tes terlebih dahulu menetapkan bahan ajar serta menyiapkan soal tes. Tes yang diberikan dalam bentuk pertanyaan sesuai dengan materi yang akan diajarkan.

## **c. Instrumentasi Pengumpulan Data**

- 1. Menyusun Tes.
- 2. Melaksanakan Uji Coba Tes.
- 3. Analisis Item Soal.

Langkah-langkah yang dilakukan dalam menganalisa soal adalah:

### **1) Validitas Tes**

Validitas merupakan suatu ukuran yang menunjukkan tingkat-tingkat kevalidan atau kesahihan suatu instrument [12]. Mengukur validitas, dapat menggunakan rumus korelasi *point-biserial*.

Adapun rumus korelasi *point-biserial* adalah [13]:

$$
r_{pbi} = \frac{M_i - M_x}{S_x} \sqrt{\frac{p}{1 - p}}
$$
 (1)

Soal dapat dikatakan **valid** apabila korelasi point-biserial  $\geq 0,30$ , sedangkan soal dapat dikatakan **invalid** apabila korelasi point-biserial  $< 0.30$ .

## **2) Reliabilitas Tes**

Sebuah instrumen yang sudah baik sehingga bisa dipercaya sebagai alat untuk mengumpulkan data. [12]. Maka, digunakan rumus KR.20 [14]:

$$
r_{11} = \left(\frac{n}{n-1}\right) \left(\frac{s^2 - \sum pq}{s^2}\right) \tag{2}
$$

Tabel 4. Interpretasi Nilai r

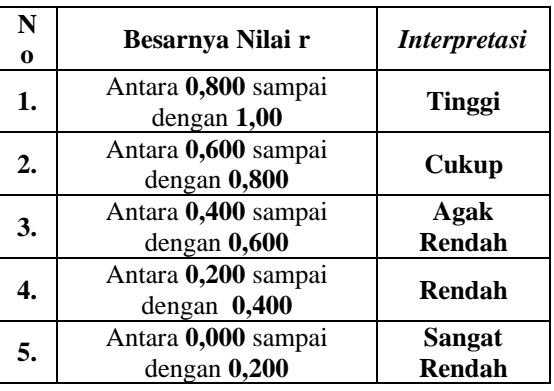

[12]

Pada tabel 4 dapat dilihat bahwa besarnya nilai r antara 0,800 sampai dengan 1,00 memiliki interpretasi tinggi, sedangkan nilai r antara 0,000 sampai dengan 0,200 memiliki interpretasi sangat rendah. Sehingga dapat dikatakan bahwa besarnya nilai r yang dimiliki mempengaruhi tingkat interpretasi.

### **3) Indeks Kesukaran Soal (P)**

Soal dapat dikatakan baik apabila soal tersebut tidak terlalu mudah dan tidak terlalu sukar [14].

$$
P = \frac{B}{J_s} \tag{3}
$$

Tabel 5. Klarifikasi Kesukaran

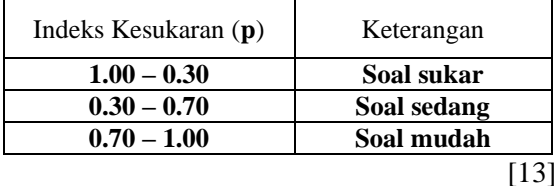

Pada tabel 5 dapat dilihat bahwa indeks kesukaran 1,00 sampai 0,30 dikatakan soal bersifat sukar, 0,30 sampai 0,70 soal bersifat sedang dan 0,70 sampai 1,00 soal bersifat mudah. Soal-soal yang dianggap baik yaitu soal-soal **sedang** yang mempunyai indeks kesukaran 0,30 sampai 0,70.

### **4) Menghitung Daya Pembeda (D)**

Kemampuan suatu soal untuk membedakan siswa yang berkemampuan **tingg**i dengan siswa yang berkemampuan **rendah** [14].

$$
D = \frac{B_A}{J_A} - \frac{B_B}{J_B} = P_A - P_B
$$
\n(4)

Tabel 6. Klarifikasi Daya Pembeda Soal

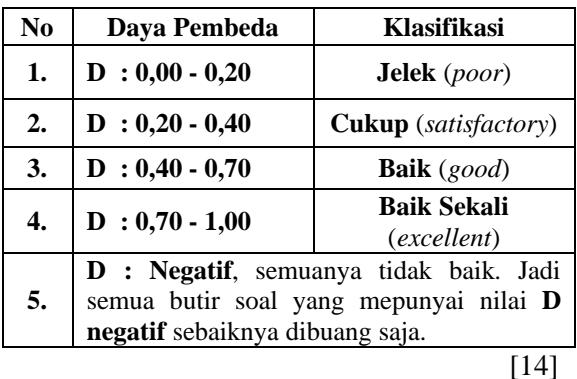

Pada tabel 6 dapat dilihat bahwa angka yang menunjukkan besarnya daya pembeda disebut indeks diskriminasi (D). Indeks diskriminasi berkisar antara 0,00 sampai 1,00. pada indeks diskriminasi ada tanda **negatif** (-) yang digunakan jika butir soal tidak baik.

### **5. Teknik Analisis Data**

#### **a. Analisis Deskriptif**

1) Mean

Teknik penjelasan kelompok yang didasarkan atas nilai rata-rata dari kelompok tersebut.

$$
Me = \frac{\sum x_i}{n}
$$
 (5)

2) Varians

Varians merupakan teknik statistik yang digunakan untuk menjelaskan homogenitas kelompok atau rata-rata (mean) dari jumlah kuadrat simpangan.

$$
S^{2} = \frac{\sum (x_{i} - \overline{x})^{2}}{(n-1)}
$$
(6)

## 3) Standar Deviasi

Standar deviasi atau simpangan baku merupakan akar dari varians.

$$
S = \sqrt{\frac{\sum (x_i - \bar{x})^2}{(n-1)}}
$$
(7)

### **b. Analisis Induktif**

### **1) Uji Normalitas**

Melihat apakah sampel berdistribusi **normal** atau tidak. Untuk melakukan uji normalitas dilakukan dengan uji **lilliefors**

# **VoteTEMIKA** Vol. 9, No. 1, Maret 2021

dimana, data yang diperoleh saat melakukan uji normalitas adalah nilai hasil belajar siswa.

#### **2) Uji Homogenitas**

Melihat apakah kedua sampel mempunyai **varians** yang sama atau tidak, sehingga dapat dikatakan **homogen**. Untuk melakukan uji homogenitas dilakukan dengan uji **F** dimana, apabila Fhitung ≤ Ftabel maka data bersifat homogen.

$$
F = \frac{Varianstebesar}{Varianstekecil}
$$
 (8)

#### **3) Uji Hipotesis**

Hipotesis penelitian yang telah disusun, harus diketahui terlebih dahulu apakah dapat diterima atau tidak. Berikut rumus *t-test* untuk uji hipotesis yaitu:

### **a.** *Seprated Varian*

Digunakan jika jumlah anggota sampel kesatu dan kedua sama  $(n_1=n_2)$  serta data berdistribusi normal dan varians homogen.

$$
t = \frac{\overline{x_1} - \overline{x_2}}{\sqrt{\frac{s_1^2}{n_1} + \frac{s_2^2}{n_2}}}
$$
(9)

#### **b.** *Poled Varian*

Digunakan jika jumlah anggota sampel kesatu dan kedua  $(n_1 \neq n_2)$  serta data berdistribusi normal dan varians homogen.

$$
t = \frac{\overline{x}_1 - \overline{x}_2}{\sqrt{\frac{(n_1 - n_2)s_1^2 + (n_2 - 1)s_2^2}{n_1 + n_2 - 2}\left(\frac{1}{n_1} + \frac{1}{n_2}\right)}}
$$
(10)

# **IV. PENELITIAN DAN PEMBAHASAN**

### **1. Deskripsi Data Penelitian**

Tabel 7. Uji Validitas Soal

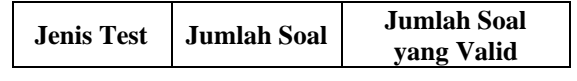

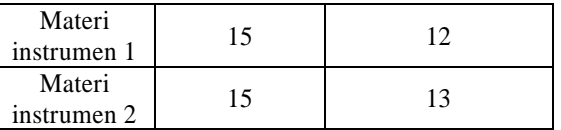

Dari tabel 7 dapat dilihat bahwa setelah dilakukan uji coba soal, tersisa 12 butir soal *pretest*-*posttest* instrumen 1 dan 13 soal *pretest-posttest* instrumen 2, total soal *pretest* dan *posttest* yang akan diberikan pada kelas kontrol dan kelas eksperimen berjumlah 25 soal yang akan digunakan sebagai instrumen untuk memperoleh data hasil penelitian. Jumlah soal yang diberikan sudah mecakup atau mewakili 4 indikator yang akan digunakan dalam melakukan penelitian.

#### **2. Hasil Penelitian**

Penelitian ini bertujuan untuk mengetahui pengaruh hasil belajar siswa menggunakan model pembelajaran *Project Based Learning* berbantu program aplikasi *Livewire* dalam hal ranah kognitif dan ranah psikomotor pada Kompetensi Dasar diagram layout (tata letak) peralatan bengkel elektronika.

#### **a. Analisis Deskriptif**

Analisis bertujuan untuk menggambarkan keadaan data sebenarnya. Hasil belajar yang diperoleh siswa kelas eksperimen menggunakan model *Project Based Learning* berbantu program aplikasi *Livewire* adalah sebagai berikut:

| <b>Statistics</b><br>Posttest XTAVB |                |                    | <b>Statistics</b><br><b>Psikomotor XTAVB</b> |                       |          |
|-------------------------------------|----------------|--------------------|----------------------------------------------|-----------------------|----------|
|                                     | Valid          | 16                 |                                              | Valid                 | 16       |
| Ν                                   | <b>Missing</b> | o                  | N                                            | Missing               | o        |
| Mean                                |                | 85.2500            | Mean                                         |                       | 83.4375  |
| Median                              |                | 90.0000            | Median                                       |                       | 89.0000  |
| Mode                                |                | 92.00 <sup>*</sup> | Mode                                         |                       | 89.00    |
| Std. Deviation                      |                | 13.36413           |                                              | <b>Std. Deviation</b> | 14.84124 |
| Variance                            |                | 178.600            | Variance                                     |                       | 220.263  |
| Range                               |                | 40.00              | Range                                        |                       | 47.00    |
| Minimum                             |                | 60.00              | Minimum                                      |                       | 53.00    |
| Maximum                             |                | 100.00             |                                              | Maximum               | 100.00   |
| Sum                                 |                | 1364.00            | Sum                                          |                       | 1335.00  |

Tabel 8. Hasil Analisis Deskriptif Kelas Eksperimen

*(Sumber: Olahan Data SPSS 20.0)*

Dari tabel 8 terlihat pada *posttest* kelas eksperimen nilai mean sebesar 85,25 dan nilai median sebesar 90,00. Pada ranah psikomotor kelas ekperimen nilai mean sebesar 83,44 dan nilai median 89,00.

Tabel 9. Hasil Analisis Deskriptif Kelas Kontrol

| <b>Statistics</b><br>Posttest XTAVC |                |         | <b>Statistics</b><br><b>Psikomotor XTAVC</b> |                    |  |
|-------------------------------------|----------------|---------|----------------------------------------------|--------------------|--|
|                                     | Valid          | 16      | Valid                                        | 16                 |  |
| N                                   | <b>Missing</b> | o       | Ν<br><b>Missing</b>                          | o                  |  |
| Mean                                |                | 76.7500 | Mean                                         | 72.6250            |  |
| Median                              |                | 76,0000 | Median                                       | 74.0000            |  |
| Mode                                |                | 72.00   | Mode                                         | 63.00 <sup>a</sup> |  |
| <b>Std. Deviation</b>               |                | 9.26283 | Std. Deviation                               | 12.17032           |  |
| Variance                            |                | 85,800  | Variance                                     | 148.117            |  |
| Range                               |                | 32.00   | Range                                        | 36.00              |  |
| Minimum                             |                | 60.00   | Minimum                                      | 53.00              |  |
| Maximum                             |                | 92.00   | Maximum                                      | 89.00              |  |
| <b>Sum</b>                          |                | 1228.00 | Sum                                          | 1162.00            |  |

*(Sumber: Olahan Data SPSS 20.0)*

Dari tabel 9 terlihat pada *posttest* kelas kontrol nilai mean 76,75 dan nilai median sebesar 76. Sedangkan pada psikomotor kelas kontrol nilai mean 72,63 dan nilai median 74.

# **b. Analisis Induktif**

# **1) Uji Normalitas**

Dilakukan pada kelas eksperimen dan kelas kontrol untuk melihat apakah data berdistribusi normal atau tidak. Pengujian normalitas menggunakan uji *Lilliefors* yang memiliki kriteria pengujian yaitu tolak **H<sup>o</sup>** jika **Lhitung>Ltabel**, berarti sampel yang digunakan berasal dari populasi yang tidak berdistribusi normal.

Berdasarkan hasil pengujian yang dilakukan pada kelas eksperimen bahwa *pretest* kelas eksperimen Lhitung=0,19 dan *posttest* L<sub>hitung</sub>=0,14 sedangkan L<sub>tabel</sub>=0,21. Maka dapat diketahui berdasarkan hasil perhitungan Lhitung<Ltabel, jadi dapat dikatakan berdistribusi **normal**.

Untuk hasil pengujian kelas kontrol bahwa *pretest* Lhitung=0,12 dan *posttest* Lhitung=0,13 sedangkan L<sub>tabel</sub>=0,21. maka dapat diketahui berdasarkan hasil perhitungan Lhitung<Ltabel, jadi dapat dikatakan data kelas kontrol berdistribusi **normal**.

# **2) Uji Homogenitas**

Nilai Ftabel *Pretest*, *Posttest* dan Psikomotor kelas **eksperimen** dan kelas **kontrol** adalah 2,40. Fhitung *Pretest* adalah 1,98. Fhitung *Posttest* adalah 2,08 dan Fhitung Psikomotor adalah 1,49. F**hitung**<F**tabel** maka memiliki varians **homogen**.

Mengetahui pengaruh positif menggunakan model *Project Based Learning* berbantu program aplikasi *Livewire* terhadap hasil belajar siswa. Hasil perhitungan ranah kognitif  $t<sub>hitung</sub>=2,09$  sedangkan  $t<sub>table</sub>=2,042$ . Maka dapat diketahui berdasarkan hasil perhitungan **thitung>ttabel**=2,09>2,042 jadi, dapat dikatakan H<sup>o</sup> ditolak. Untuk hasil perhitungan pada ranah psikomotor  $t<sub>hitung</sub>=2,25$  sedangkan  $t<sub>table</sub>=2,042$ . Maka dapat diketahui berdasarkan hasil perhitungan **thitung>ttabel**=2,25>2,042 jadi, dapat dikatakan H<sub>o</sub> ditolak atau menggunakan model *Project Based Learning* berbantu program aplikasi *Livewire* yang diajar berpengaruh terhadap hasil belajar siswa.

# **4)Persentase Keseluruhan Kelas Eksperimen dan Kontrol**

Hasil persentase yang diperoleh untuk penggunaan model pembelajaran *Project Based Learning* berbantu program aplikasi *livewire*  adalah 11,07% untuk ranah kognitif dan 14,08% untuk ranah psikomotor.

# **3. Pembahasan**

Setelah diberikannya pembelajaran terhadap kelas eksperimen dan kelas kontrol dengan perlakuan yang tidak sama, maka untuk kelas eksperimen pada ranah kognitif rata-rata *posttest* 85,25 dan untuk kelas kontrol rata-rata *posttest* 76,75. Untuk kelas eksperimen pada ranah psikomotor 83,44 dan kelas kontrol 72,63. Berdasarkan nilai pada ranah kognitif *posttest*  kelas eksperimen dan kontrol, diperoleh persentase besar pengaruh model pembelajaran 11,07% serta pada ranah psikomotor kelas eksperimen dan kontrol, diperoleh besar pengaruh model pembelajaran 14,08%.

# **V. KESIMPULAN**

Saat melakukan penelitian diperoleh kesimpulan bahwa kemampuan hasil belajar siswa dengan menggunakan model *Project Based Learning* (PJBL) berbantu program aplikasi *Livewire* lebih tinggi. Dapat dilihat hasil uji-t ranah kognitif thitung=2,09 sedangkan ranah psikomotor thitung=2,25. Maka **thitung>ttabel** sehingga dapat dikatakan Ho ditolak sedangkan Ha diterima. Dapat dikatakan adanya pengaruh positif penerapan model *Project Based Learning* berbantu program aplikasi

# **VoteTEKNIKA** Vol. 9, No. 1, Maret 2021

*Livewire* terhadap hasil belajar Kerja Bengkel dan Gambar Teknik siswa kelas X Teknik Audio Video SMK Negeri 1 Padang.

# **VI. SARAN**

Saran yang dapat diberikan berdasarkan kesimpulan dari penelitian ini adalah:

- 1. Dalam proses pembelajaran perlu untuk memilih model pembelajaran yang sesuai dengan mata pelajaran yang akan diajarkan. Sehingga model pembelajaran tersebut dapat menarik, efektif, efisien, dan fleksibel dalam proses pembelajaran.
- 2. Diharapkan penelitian ini dapat menjadi acuan atau referensi sehingga bermanfaat bagi semua pembaca.

## **DAFTAR PUSTAKA**

- [1] Nana Sudjana, *Penilaian Hasil Proses Belajar Mengajar*. Bandung: PT Remaja Rosdakarya, 2009.
- [2] Slameto, *Belajar dan Faktor-Faktor Yang Mempengaruhinya*. Jakarta: PT Rineka Cipta, 2015.
- [3] Rusman, *Model-Model Pembelajaran*. Jakarta: Rajawali Pers, 2012.
- [4] Ridwan Abdullah, *Inovasi Pembelajaran*. Jakarta: PT Bumi Aksara, 2013.
- [5] Muhammad, *Model-Model Pembelajaran Inovatif*. Jogjakarta: AR-Ruzz Media, 2016.
- [6] Ridwan Abdulah, *Pembelajaran Saintifik Untuk Implementasi Kurikulum 2013*. Jakarta: PT Bumi Aksara, 2014.
- [7] Weningsih Pancawati, *Evektivitas Pembelajaran Penemuan Berbantuan Media Aplikasi Livewire*. Skripsi. Yogyakarta: Program Studi Pendidikan Teknik Elektro Fakultas Teknik Universitas Negeri Yogyakarta, 2016.
- [8] Arie Widhiyanto, *Penggunaan Program Livewire Sebagai Media Pembelajaran Teori Listrik dan Elektronika Program Keahlian Teknik Pendingin SMK Negeri 2 Kendal.*  Skripsi. Semarang: Program Studi Pendidikan Teknik Elektro Fakultas Teknik Universitas Negeri Semarang, 2010.
- [9] Sugiyono, *Metode Penelitian Pendidikan Pendekatan Kuantitatif, Kualitatif dan R&D*. Bandung: Alfabeta, 2012.
- [10]Sugiyono, *Metode Penelitian Kuantitatif, kualitatif dan R&D*. Bandung: Alfabeta, 2012.
- [11]Sugiyono, *Metode Penelitian Kuantitatif, Kualitatif dan Kombinasi (Mixed Methods)*. Bandung: Alfabeta, 2017.
- [12]Suharsimi Arikunto, *Prosedur Penelitian Suatu Pendekatan Praktik*. Jakarta: PT Rineka Cipta, 2010.
- [13]Saifuddin, *Reliabilitas dan Validitas*. Yogyakarta: Pustaka Pelajar, 2012.
- [14]Suharsimi Arikunto, *Dasar Evaluasi Pendidikan*. Jakarta: Bumi Aksara, 2011.